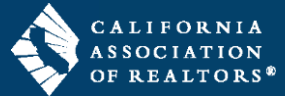

Update your company/office information in your zipForm profile when changing brokerages or moving offices within a brokerage. These steps apply only to the individual zipForm account through car.org.

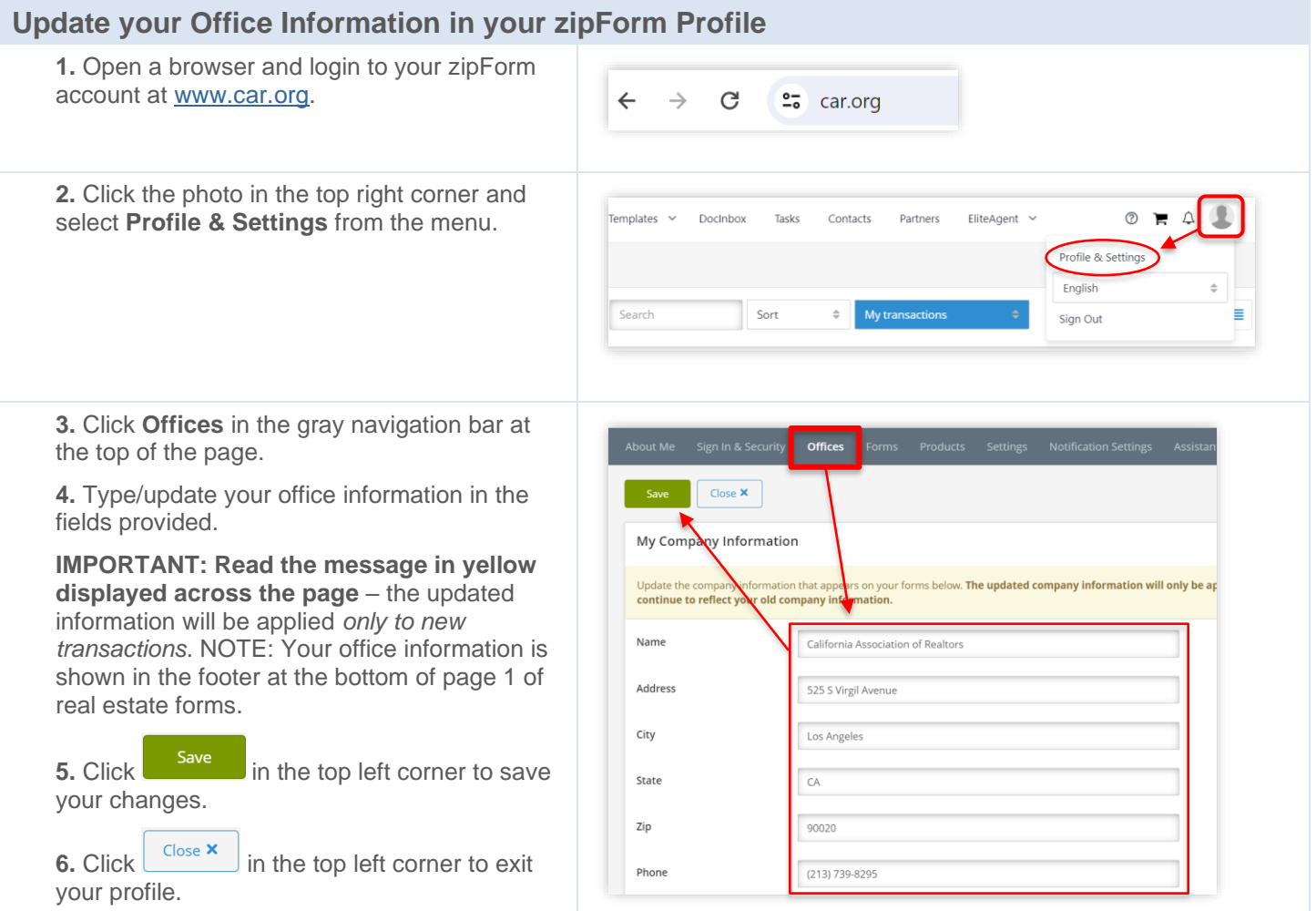